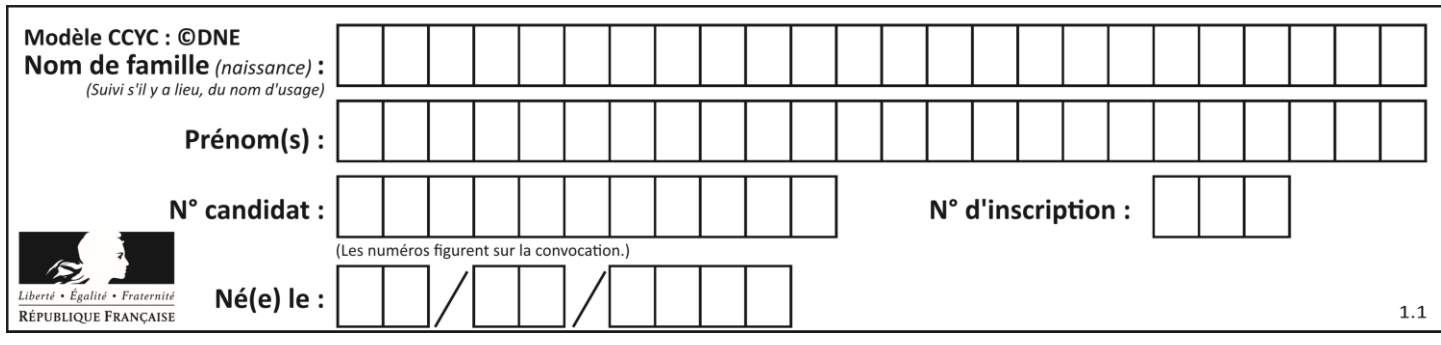

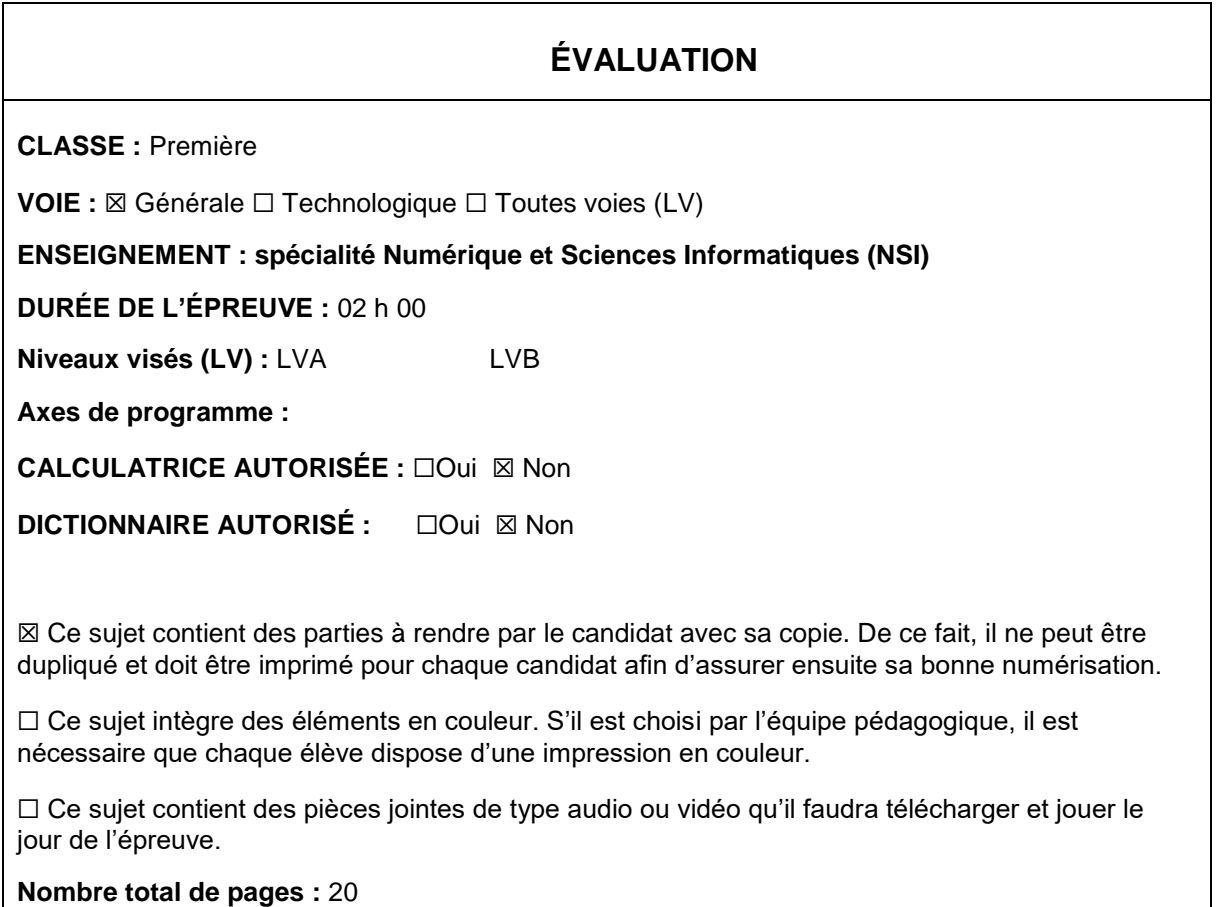

L'épreuve consiste en 42 questions, rangées en 7 thèmes.

Pour chaque question, le candidat gagne 3 points s'il choisit la bonne réponse, perd 1 point s'il choisit une réponse fausse. S'il ne répond pas ou choisit plusieurs réponses, il ne gagne ni ne perd aucun point.

Le total sur chacun des 7 thèmes est ramené à 0 s'il est négatif.

La note finale s'obtient en divisant le total des points par 6,3 et en arrondissant à l'entier supérieur.

# **Le candidat indique ses réponses aux questions en pages 2 et 3.**

**Seules les pages 1 à 4 sont rendues par le candidat à la fin de l'épreuve, pour être numérisées.**

Les questions figurent sur les pages suivantes.

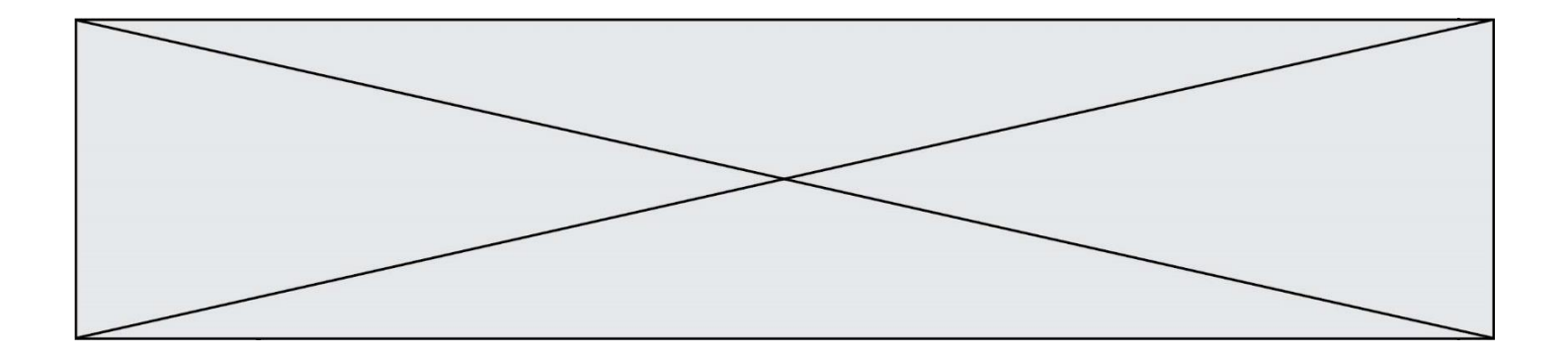

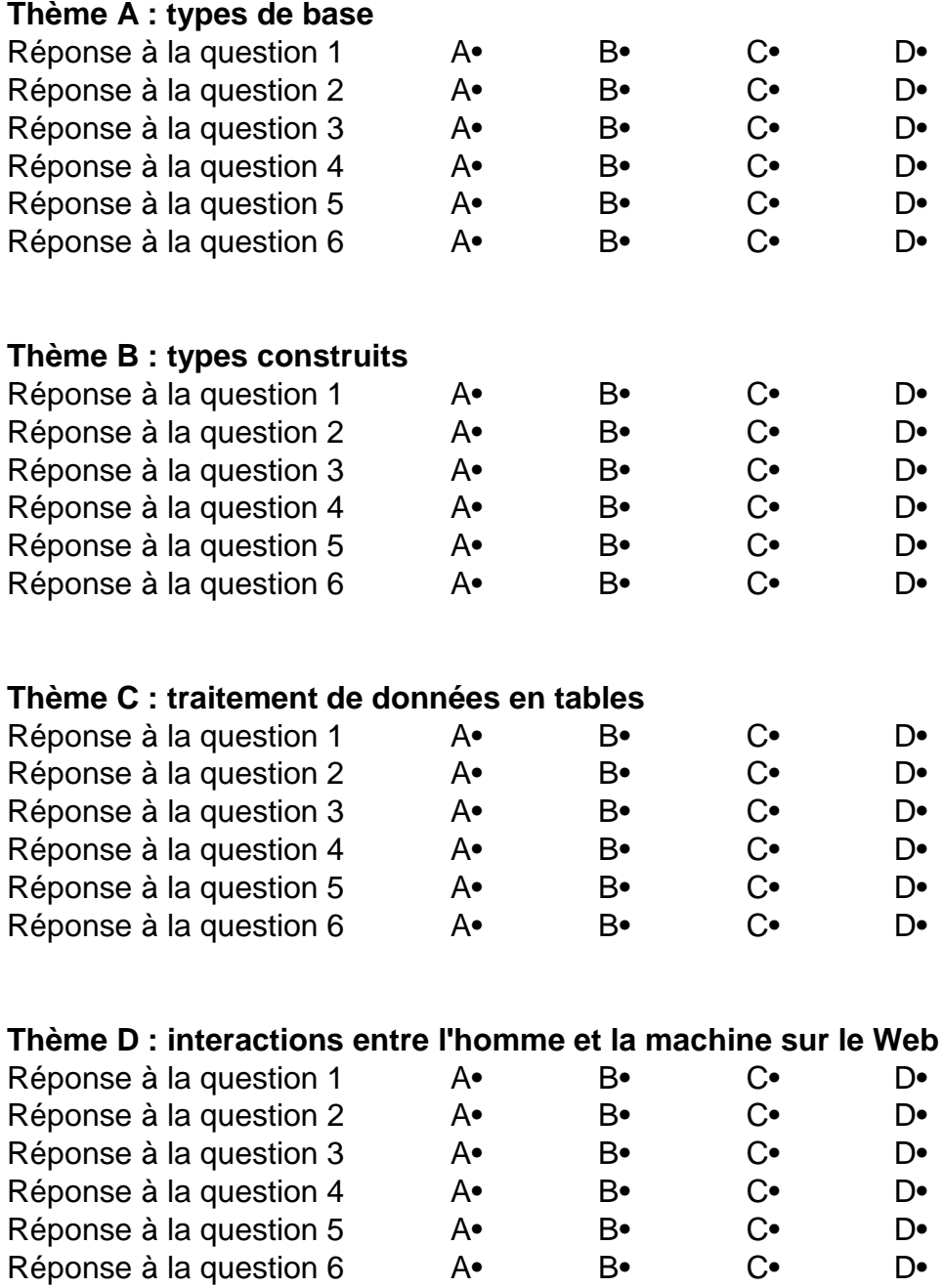

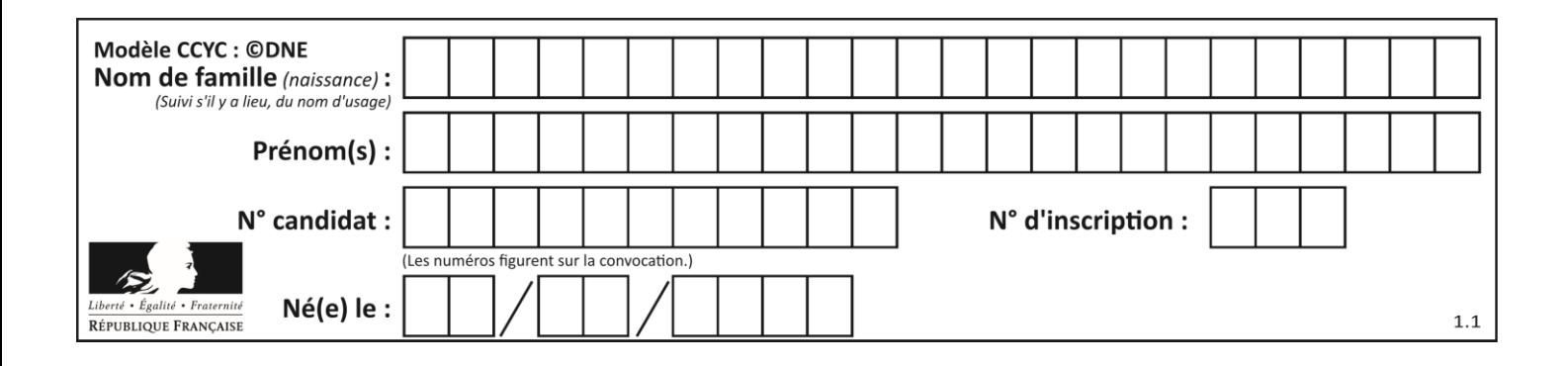

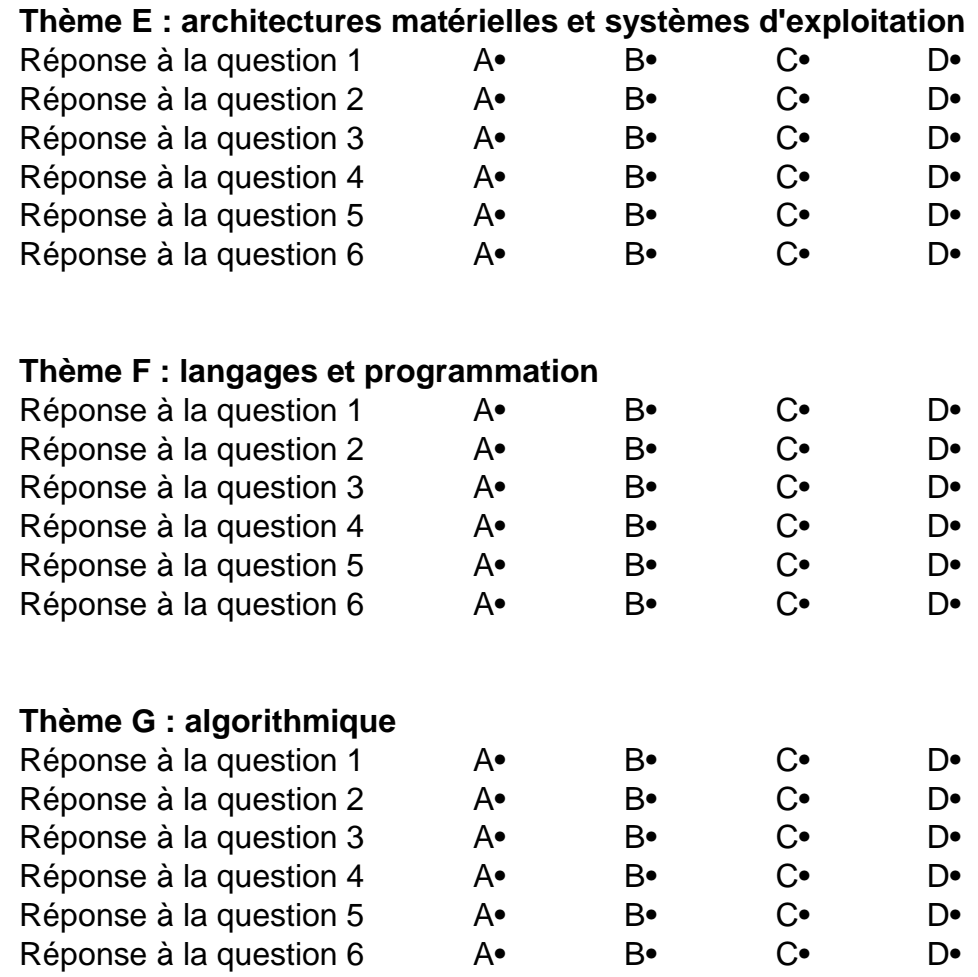

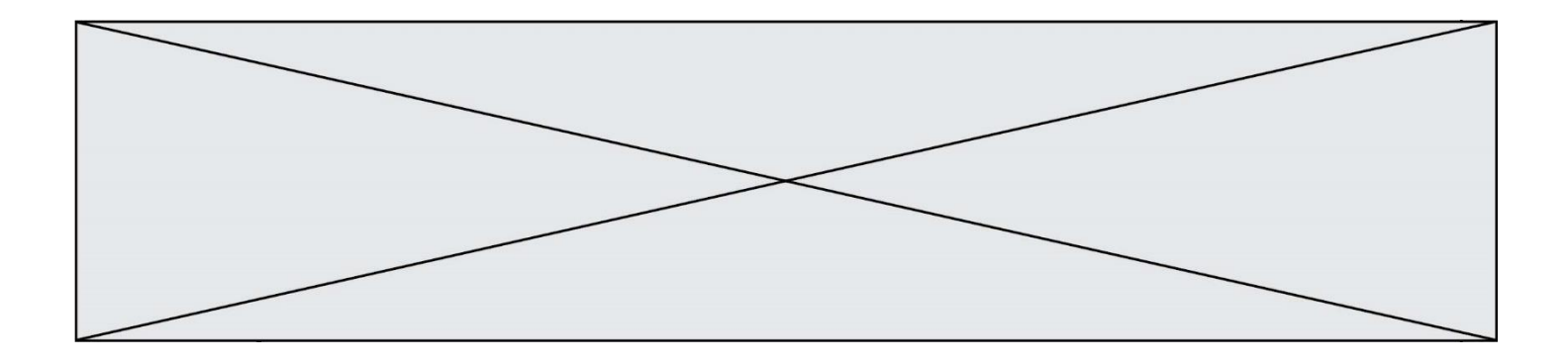

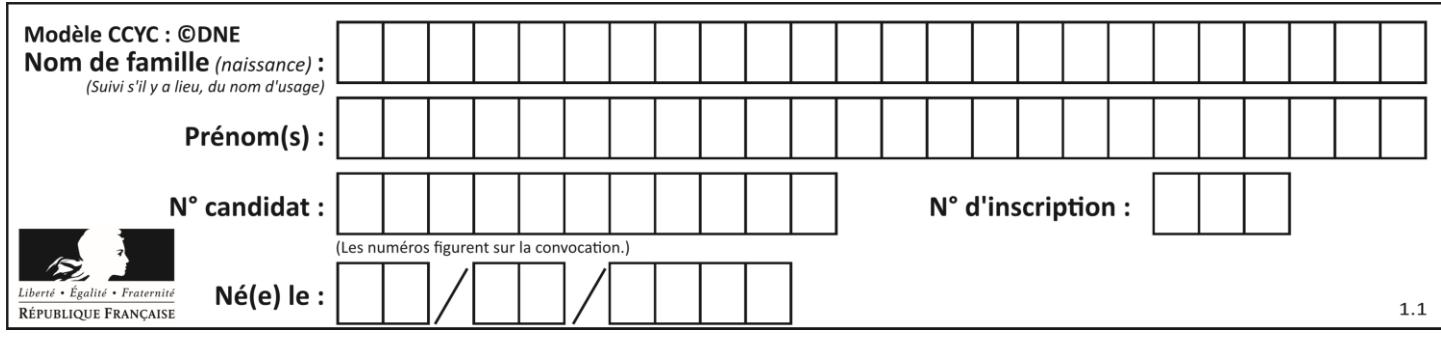

# **Thème A : types de base**

# **Question A.1**

Parmi les quatre propositions, quelle est celle qui correspond au résultat de la soustraction en écriture binaire 1010 1101 - 101 1000 ?

# *Réponses*

A 101 0101 B 110 0001 C 100 1111 D 1 1000 0111

# **Question A.2**

Si A et B sont des variables booléennes, laquelle de ces expressions booléennes est équivalente à (not A) or B ?

#### *Réponses*

A (A and B) or (not A and B) B (A and B) or (not A and B) or (not A and not B) C (not A and B) or (not A and not B) D (A and B) or (not A and not B)

# **Question A.3**

Le résultat de l'addition en binaire 101001 + 101 est égal au nombre binaire : Réponses

- A 101102
- B 010101
- C 101110
- D 110000

# **Question A.4**

Quelle est l'écriture en base 10 du nombre qui s'écrit F1 en base 16 ?

# **Réponses**

- A 15
- B 150
- C 241
- D 256

# **Question A.5**

Quelle est l'écriture décimale de l'entier dont la représentation en binaire non signé est 0001 0101 ?

- A 15
- B 21
- C 111
- D 420

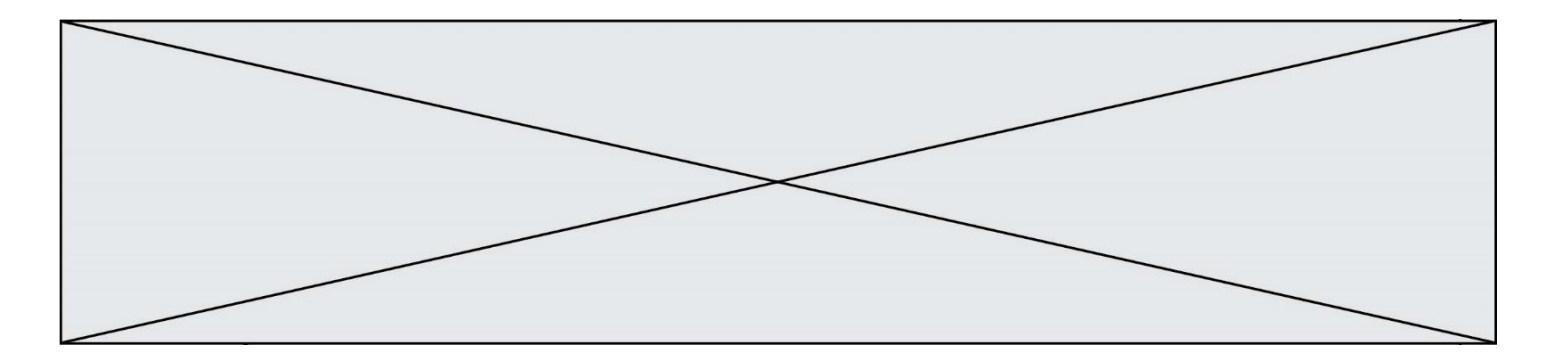

# **Question A.6**

Quel est le résultat de l'addition binaire 0010 0110 + 1000 1110 ? *Réponses*

- 
- A 1010 1110<br>B 0000 0110 0000 0110
- 
- C 1011 0100<br>D 0101 0001 0101 0001

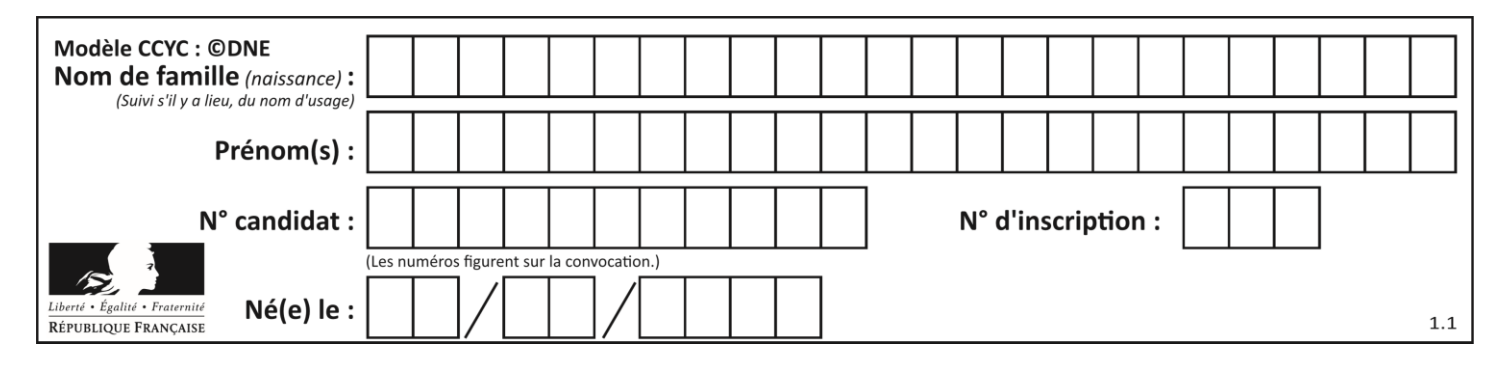

# **Thème B : types construits**

# **Question B.1**

On définit ainsi une liste M :

```
M = [['A', 'B', 'C', 'D'], [ 'E', 'F', 'G', 'H'], [ 'I', 'J', 'K', 'L']] ]
```
Quelle expression vaut la chaîne de caractères 'H' ?

*Réponses*

- A M[1][3]
- B M[3][1]
- C M(7)
- D M(8)

**Question B.2**

On a défini

```
repertoire = [ {'nom': 'Francette', 'poste': 412}, 
             {'nom': 'Jeanne', 'poste': 222}, 
             {'nom': 'Éric', 'poste': 231} ]
```
Quelle expression permet d'accéder au poste d'Éric ?

# **Réponses**

- A repertoire[2]['poste']
- B repertoire['poste'][2]
- C repertoire['Éric']['poste']
- D repertoire['Éric']

# **Question B.3**

On exécute le script suivant :

```
def quoi(liste):
    mality = [] for i in range(len(liste))
          maListe.append(liste[i][0])
     return maListe
L = [[5, 8, 12, 1], [20, 11, 3, 8], [3, 12, 1, 4], [2, 13, 17, 3]]m = \overline{quoi(L)}
```
Que contient la variable m à la fin de cette exécution ?

#### **Réponses**

A 26 B 30 C [5, 20, 3, 2] D [5, 8, 12, 1]

Page 7 / 20

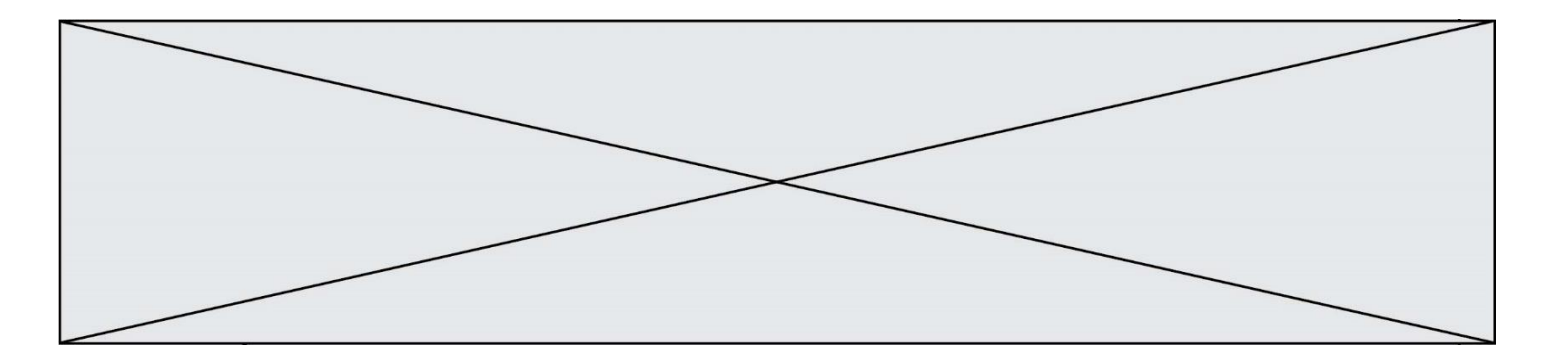

# **Question B.4**

On dispose du dictionnaire suivant :

 $D = \{0: 7, 1: 4, 25: 8, 16: 16, 4: 32\}$ 

On crée une liste L après les lignes suivantes ?

L = [ 2, 3, 4, 5, 7, 8 ] h(L,0,2) h(L,3,5)  $h(L, 0, 5)$ 

*Réponses*

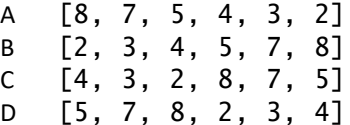

#### **Question B.5**

Quel est le type de l'expression f(4) si la fonction f est définie par :

def  $f(x)$ : return (x, x\*\*2)

#### **Réponses**

- A un entier
- B un flottant
- C une liste
- D un tuple

#### **Question B.6**

On définit une grille G remplie de 0, sous la forme d'une liste de listes, où toutes les sous-listes ont le même nombre d'éléments.

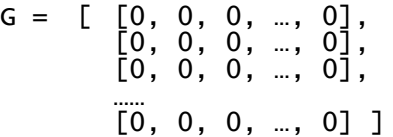

On appelle *hauteur* de la grille le nombre de sous-listes contenues dans G et *largeur* de la grille le nombre d'éléments dans chacune de ces sous-listes. Comment peut-on les obtenir ?

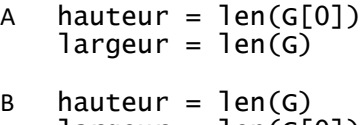

- largeur = len(G[0]) C hauteur =  $len(G[0])$
- $largeur = len(G[1])$
- D hauteur = len(G[1])  $largeur = len(G[0])$

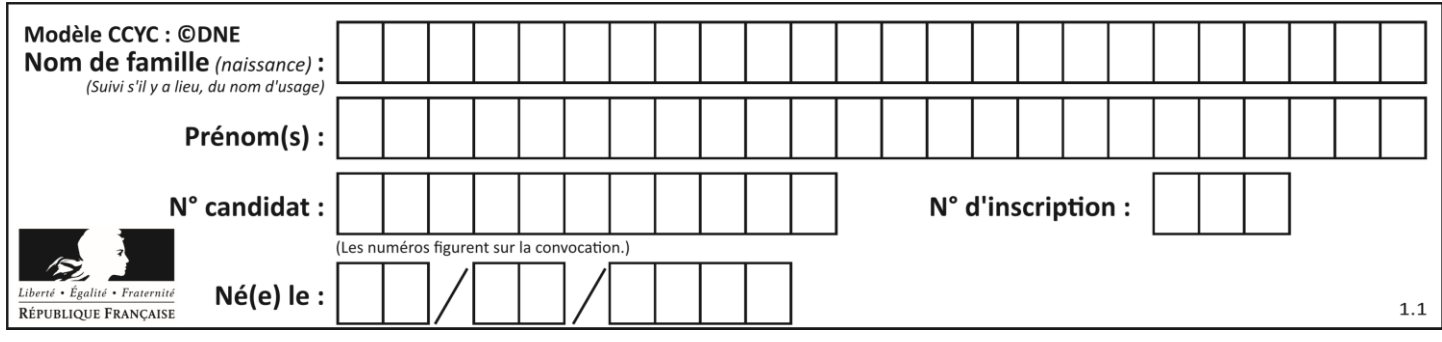

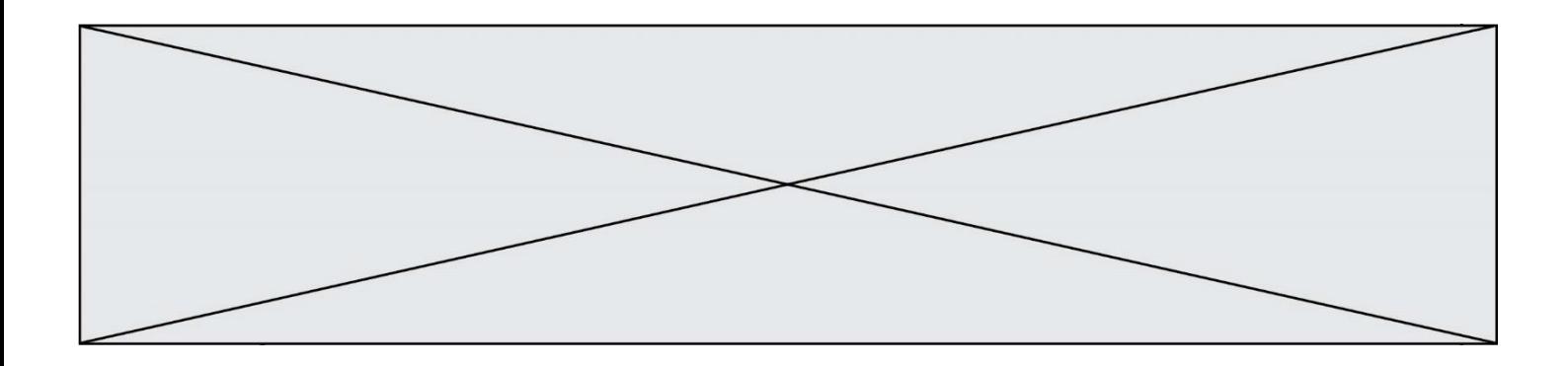

# **Thème C : traitement de données en tables**

# **Question C.1**

On considère l'extraction suivante d'une base de données des départements français. Cette extraction a ensuite été sauvegardée dans un fichier texte.

```
"1","01","Ain","AIN","ain","A500"
"2","02","Aisne","AISNE","aisne","A250"
"3","03","Allier","ALLIER","allier","A460"
"4","04","Alpes-de-Haute-Provence","ALPES-DE-HAUTE-PROVENCE","alpes-de-
haute-provence","A412316152"
"5","05","Hautes-Alpes","HAUTES-ALPES","hautes-alpes","H32412"
```
Quel est le format de ce fichier ?

#### **Réponses**

- A YML
- B XML
- C CSV
- D JSON

#### **Question C.2**

Quel type de fichier est le plus adapté au traitement des données?

#### **Réponses**

- A PNG
- B PDF
- C CSV
- D DOC

#### **Question C.3**

On déifnit la fonction suivante qui prend en argument un tableau non vide d'entiers.

```
def f(T):
     s = 0 for k in T:
         if k == 8:
             s = s + 1if s > 1:
          return True
     else:
          return False
```
Dans quel cas cette fonction renvoie-t-elle la valeur True ?

- A dans le cas où 8 est présent au moins une fois dans le tableau T
- B dans le cas où 8 est présent au moins deux fois dans le tableau T
- C dans le cas où 8 est présent exactement une fois dans le tableau T
- D dans le cas où 8 est présent exactement deux fois dans le tableau T

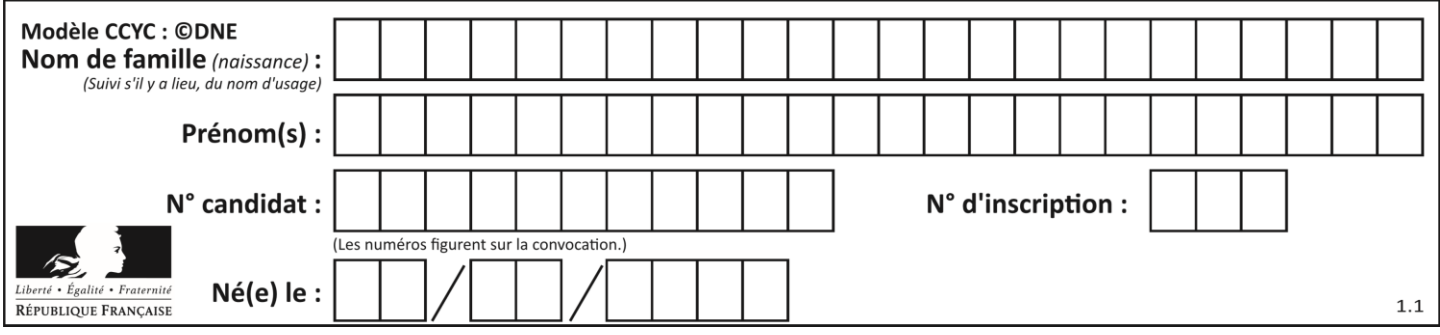

# **Question C.4**

Laquelle de ces listes de chaînes de caractères est triée en ordre croissant ? *Réponses*

A ['Chat', 'Chien', 'Cheval', 'Cochon'] B ['Chat', 'Cheval', 'Chien', 'Cochon'] C ['Chien', 'Cheval', 'Cochon', 'Chat'] D ['Cochon', 'Chien', 'Cheval', 'Chat']

# **Question C.5**

On exécute le code suivant :

```
def maxi(t):
  m = t[0]for x in t:
    if x[1] >= m[1]:m = xreturn m
L = [ ('Alice', 17), ('Barnabé', 17), 
       ('Casimir', 17), ('Doriane', 17), 
       ('Emilien', 14), ('Fabienne', 16) ]
```
Quelle est alors la valeur de maxi(L) ?

#### *Réponses*

- A ('Alice',17) B ('Doriane',17) C ('Fabienne',17)
- D ('Emilien',14)

# **Question C.6**

On définit :

```
T = [ {'fruit': 'banane', 'nombre': 25}, {'fruit': 'orange', 'nombre':
124},
    {'fruit': 'pomme', 'nombre': 75}, {'fruit': 'kiwi', 'nombre': 51} 
]
```
Quelle expression a-t-elle pour valeur le nombre de pommes ?

# **Réponses**

A T[2]['nombre'] B T[2,'nombre'] C T[3]['nombre'] D T[3,'nombre']

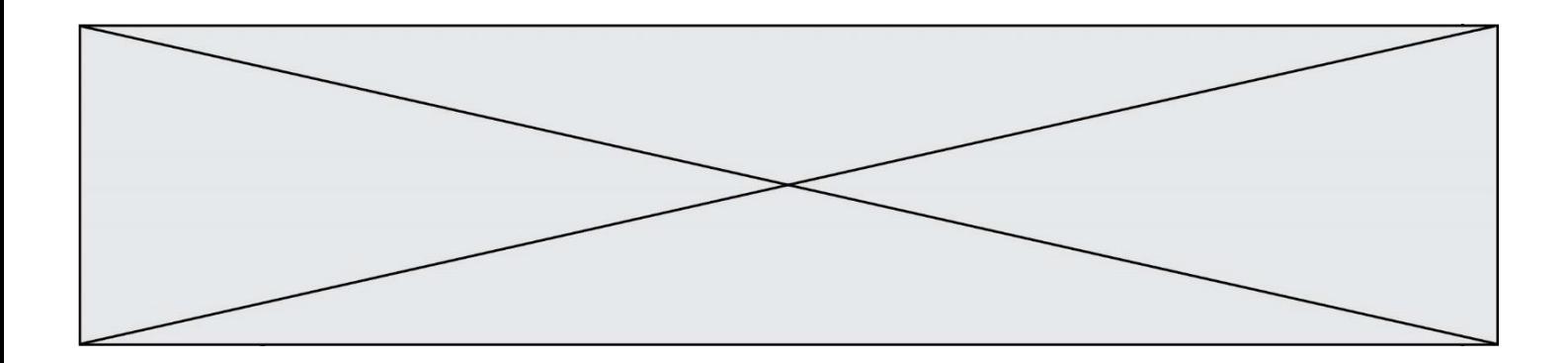

# **Thème D : interactions entre l'homme et la machine sur le Web**

# **Question D.1**

Qu'affiche cet extrait de code HTML ?

```
<a href='photo.html'><img src=images/photo-lycee.jpg' alt='Photo du 
Lycée'/></a>
```
# **Réponses**

- A seulement l'image contenue dans le fichier photo-lycee.jpg
- B seulement le texte Photo du Lycée
- C l'image contenue dans le fichier photo-lycee.jpg avec le texte Photo du Lycée en légende
- D la page Web photo.html

# **Question D.2**

Dans le contexte du Web, qu'est-ce qu'une transmission chiffrée ?

#### *Réponses*

- A une transmission optimisée pour les grands nombres
- B une transmission sous forme binaire
- C une transmission d'informations cryptées
- D une transmission facturée proportionnellement à la taille du message

# **Question D.3**

Pour créer un lien vers la page d'accueil de Wikipédia, que devra-t-on écrire dans une page Web ? *Réponses*

- A <a target="http://fr.wikipedia.org">Wikipédia</a>
- B <a href="http://fr.wikipedia.org" />
- C <a href="http://fr.wikipedia.org">Wikipédia</a>
- D <link src="http://fr.wikipedia.org">Wikipédia</link>

# **Question D.4**

Dans une page web, on souhaite créer un bouton permettant l'appel de la fonction javascript traitement(). Quelle ligne d'instructions permettra de le faire ?

*Réponses*

- A  $\lt$ button onclick = "traitement()">Cliquez ici $\lt$ /button>
- B  $\langle a \rangle$  a href = traitement()>Cliquez ici $\langle a \rangle$
- C  $\langle$  -chutton>Cliquez ici $\langle$ button = traitement()>
- D  $\leq$ button>Cliquez ici = traitement() $\lt$ /button>

# **Question D.5**

Quelle méthode est utilisée via une requête HTTP pour envoyer une image via un formulaire HTML ?

- A HEAD
- B PUT
- C POST
- D GET

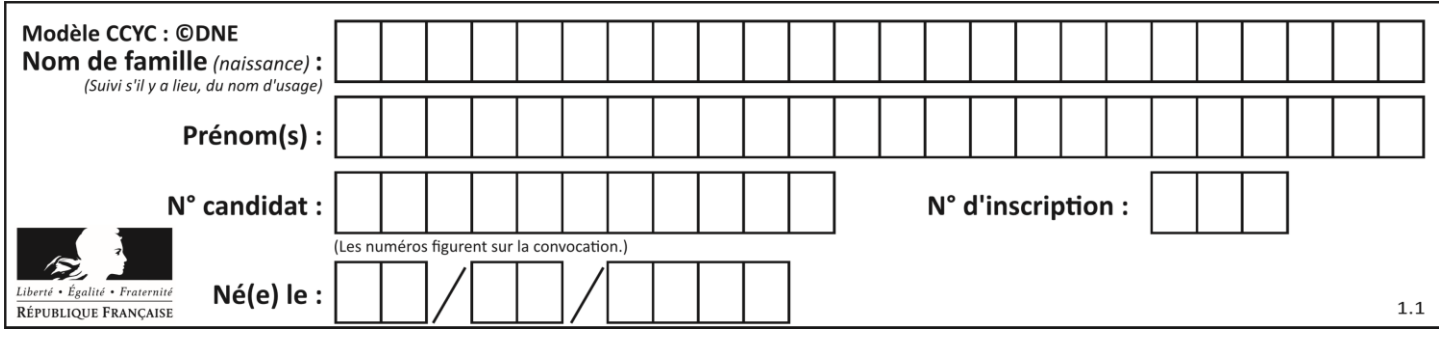

# **Question D.6**

Lorsque la méthode POST est associée à un formulaire au sein d'une page HTML, comment les réponses du formulaire sont-elles envoyées au serveur ?

- A Elles sont visibles dans l'URL
- 
- B Elles sont cachées de l'URL<br>C Elles sont transmises via un Elles sont transmises via un service postal spécifique
- D Elles sont découpées en plusieurs petites URL limitées à 4 mots

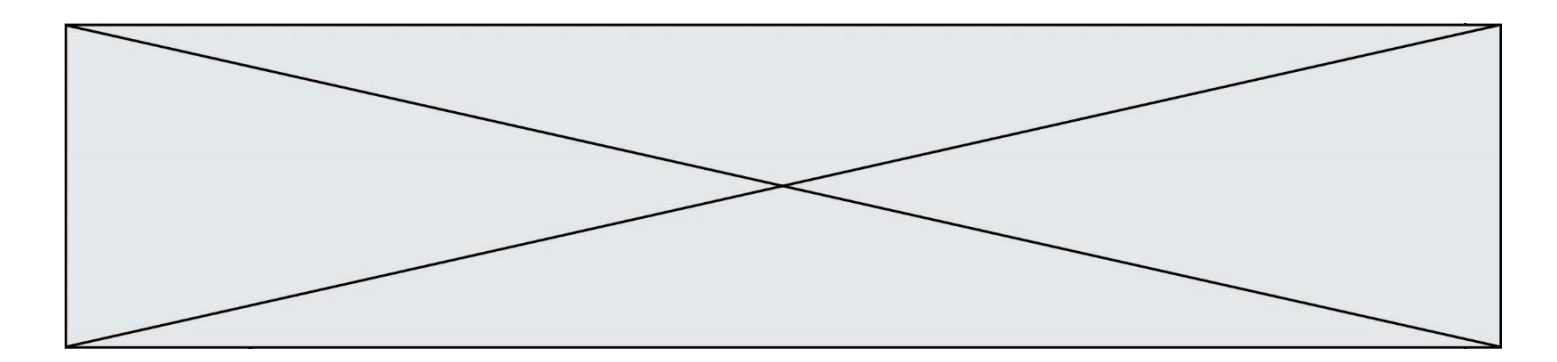

# **Thème E : architectures matérielles et systèmes d'exploitation**

# **Question E.1**

Un ordinateur possède les caractéristiques matérielles suivantes :

- mémoire DDR SDRAM : 8 Go
- antémémoire (mémoire cache) : 1 Mo
- disque dur SSD : 1 To

Parmi les classements ci-dessous lequel est celui de l'accès mémoire le plus rapide au moins rapide ? *Réponses*

- A Antémémoire puis SDRAM puis SSD
- B SSD puis Antémémoire puis SDRAM
- C SSD puis SDRAM puis Antémémoire
- D SDRAM puis SSD puis Antémémoire

# **Question E.2**

Parmi les adresses suivantes, laquelle est une adresse IP non valide ?

- *Réponses*
- A 1.2.3.4
- B 192.168.23.242
- C 127.3.87.256
- D 10.1.64.42

#### **Question E.3**

Dans la console Linux, quelle commande faut-il exécuter pour effacer le fichier test0.csv ?

#### **Réponses**

- A rm test0.cvs
- B cp test0.csv
- C ls test0.csv
- D mv test0.csv

#### **Question E.4**

L'adresse IP du site www.education.gouv.fr est 185.75.143.24. Quel dispositif permet d'associer l'adresse IP et l'URL www.education.gouv.fr ?

# **Réponses**

- A un routeur
- B un serveur DNS
- C un serveur de temps
- D un serveur Web

# **Question E.5**

En informatique, que signifie l'acronyme ROM ? *Réponses*

- A Rewrite Only Memory
- B Reset Only Memory
- C Read Only Memory
- D Recall Only Memory

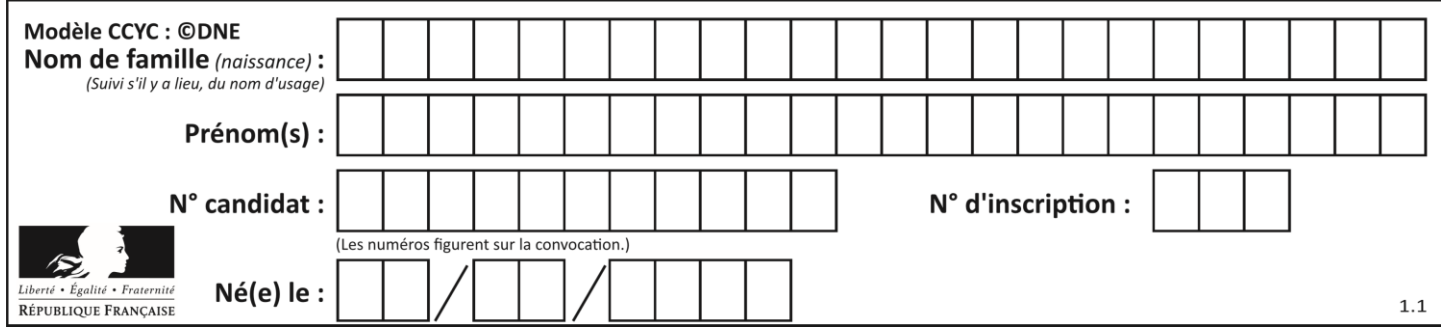

# **Question E.6**

Que peut-on dire du système de fichier, suite à l'exécution des commandes suivantes ?

```
% cd
% ls
Documents Images Videos help.txt tutorial.txt script.py
% mv *.txt Documents
```
- A L'utilisateur Documents a pris possession des fichiers help.txt et tutorial.txt
- B Le répertoire /Documents contient maintenant les fichiers help.txt et tutorial.txt
- C Le répertoire Documents du répertoire de l'utilisateur contient maintenant les fichiers help.txt et tutorial.txt
- D script.py a été exécuté et a déplacé les fichiers textes

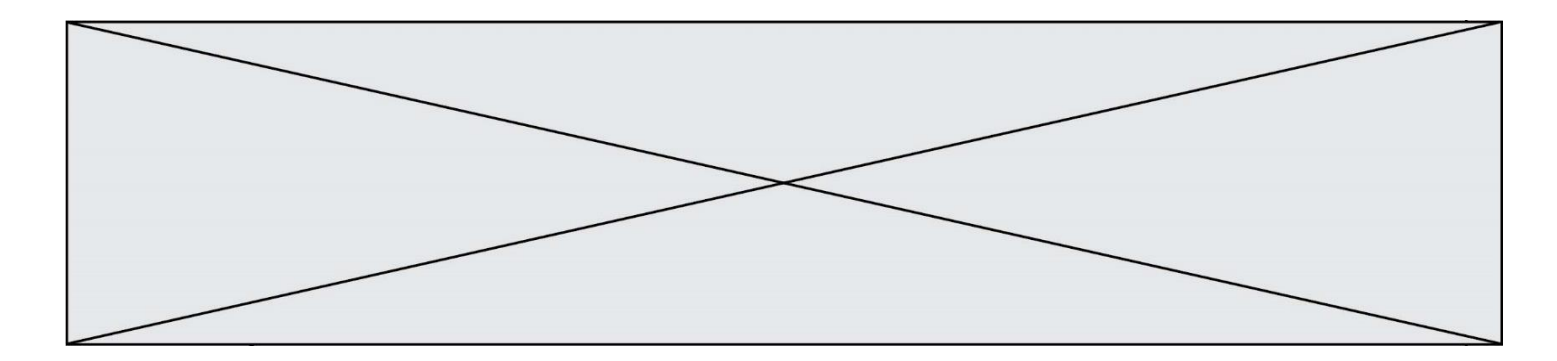

# **Thème F : langages et programmation**

#### **Question F.1**

On exécute le script suivant.

 $a, b = 10, 3$ if  $a < 10$ :  $a, b = a+2, b+a$ 

Quelle est la valeur de b à la fin de son exécution ?

*Réponses*

A 3 B 12 C 13

D 15

# **Question F.2**

On construit une liste L de la façon suivante :

L = [] for i in range $(1,11,2)$ L.append(5\*i)

et on obtient ainsi la liste [5, 15, 25, 35, 45]. On pourrait aussi procéder de la façon suivante :

 $L = []$ # ligne 1 ....... while i < 11: L.append(5\*i) # ligne 2 .......

Que faudrait-il écrire en ligne 1 et en ligne 2 pour obtenir le même résultat ? *Réponses*

A  $i = 0$  en ligne 1, et  $i = i + 1$  en ligne 2  $B$  i = 0 en ligne 1, et i = i + 2 en ligne 2 C  $i = 1$  en ligne 1, et  $i = i + 1$  en ligne 2 D  $i = 1$  en ligne 1, et  $i = i + 2$  en ligne 2

# **Question F.3**

La fonction suivante calcule la racine carrée du double d'un nombre flottant.

from math import sqrt

```
def racine_du_double(x):
     return sqrt(2*x)
```
Quelle est la précondition sur l'argument de cette fonction ? *Réponses*

A x < 0  $B \times z = 0$ C  $2 * x > 0$ 

D  $sqrt(x) \ge 0$ 

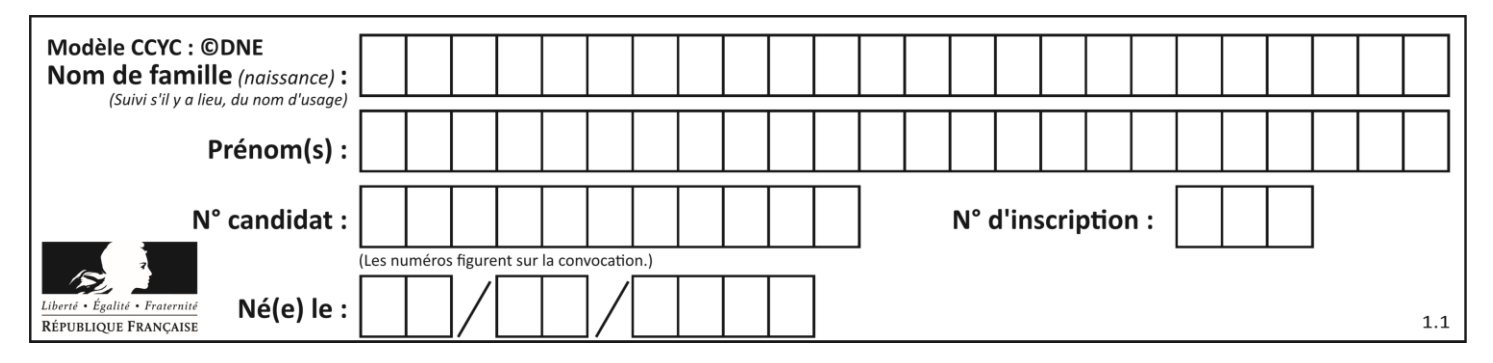

### **Question F.4**

On considère le code suivant :

if 
$$
x < 4
$$
:  
\n $x = x + 3$   
\nelse:  
\n $x = x - 3$ 

Quelle construction élémentaire peut-on identifier ?

#### **Réponses**

- A une boucle non bornée
- B une structure conditionnelle
- C une boucle bornée
- D un appel de fonction

#### **Question F.5**

La documentation de la bibliothèque random de Python précise :

```
random.randint(a, b)
    Renvoie un entier aléatoire N tel que a \leq N \leq b.
```
Quelle est l'expression Python permettant de simuler le tirage d'un dé à 6 faces après avoir exécuté import random ?

# *Réponses*

- A random.randint(6)
- B random.randint(1,6)
- C random.randint(1,7)
- D random.randint(0,6)

#### **Question F.6**

Combien de fois l'instruction  $x = x+2$  va-t-elle être exécutée dans le script suivant ?

 $x = 2$ while  $x < 10$ :  $x = x + 2$ 

- A 1 fois
- B 4 fois
- C 5 fois
- D 6 fois

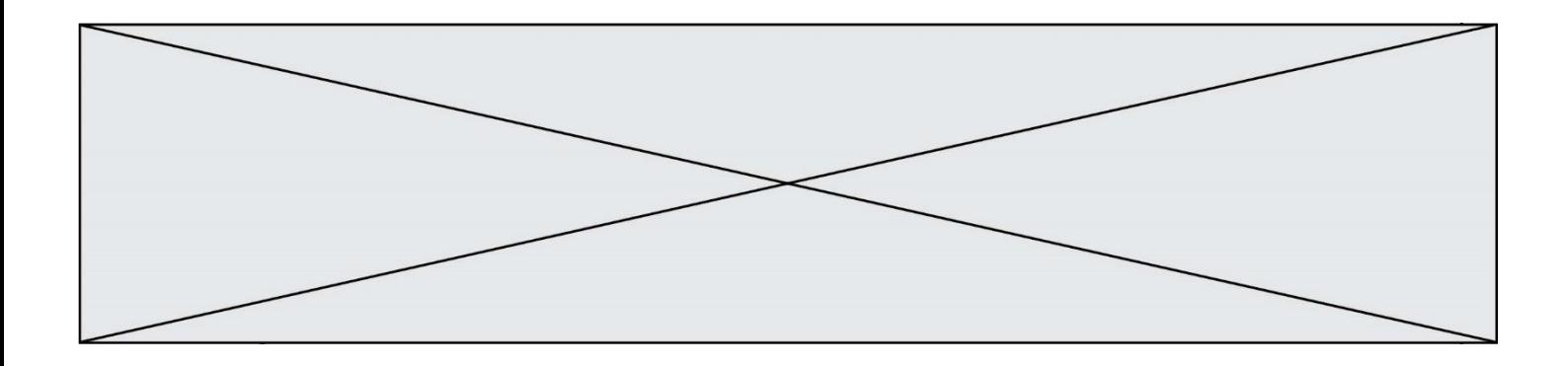

# **Thème G : algorithmique**

# **Question G.1**

Soit  $T$  le temps nécessaire pour trier, à l'aide de l'algorithme du tri par insertion, une liste de 1000 nombres entiers. Quel est l'ordre de grandeur du temps nécessaire, avec le même algorithme, pour trier une liste de 10 000 entiers, c'est-à-dire une liste dix fois plus grande ?

#### **Réponses**

- A à peu près le même temps  $T$
- B environ  $10 \times T$
- C environ  $100 \times T$
- D environ  $T^2$

# **Question G.2**

La fonction ci-dessous compte le nombre d'occurrences d'un élément x dans une liste L :

```
def compteur(L,x):
  n = 0for item in L:
     if item == x:
       n = n + 1return n
```
Comment évolue le temps d'exécution d'un appel de cette fonction si on prend comme argument une liste deux fois plus grande ?

#### **Réponses**

- A c'est le même temps d'exécution
- B le temps d'exécution est à peu près doublé
- C le temps d'exécution est à peu près quadruplé
- D impossible de le prévoir, cela dépend aussi de l'argument x

# **Question G.3**

Un algorithme de recherche dichotomique dans une liste triée de taille  $n$  nécessite, dans le pire des cas, exactement  $k$  comparaisons.

Combien cet algorithme va-t-il utiliser, dans le pire des cas, de comparaisons sur une liste de taille  $2n$ ?

- A  $k$
- $B$   $k+1$
- $C$  2 $k$
- $D \t 2k + 1$

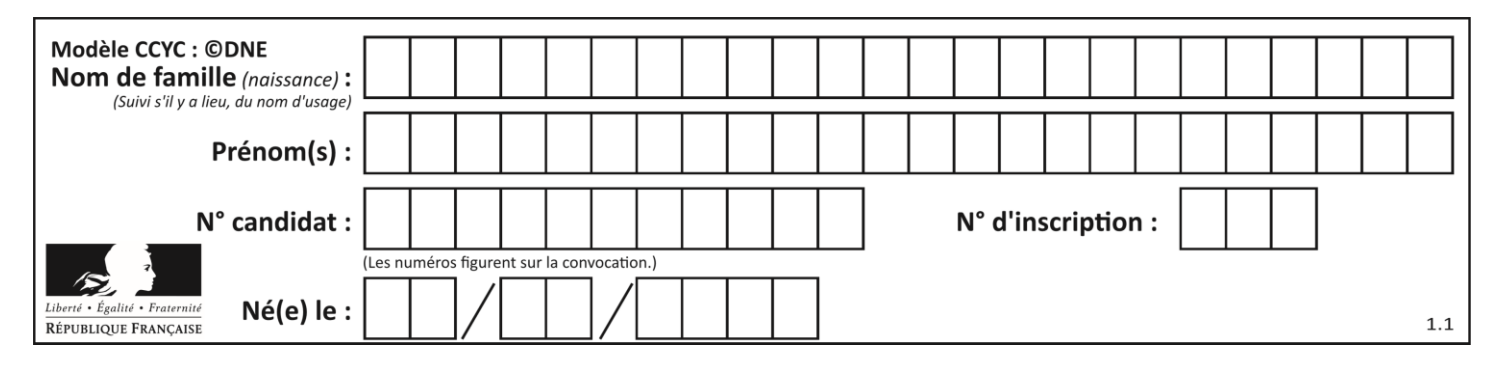

# **Question G.4**

On suppose qu'au début de l'exécution la variable K contient un entier positif non nul. Lequel des scripts suivants va boucler indéfiniment ?

#### **Réponses**

```
A
  i = K+1while i < K:
     i = i + 1B
  i = K-1while i < K:
     i = i - 1
C
  i = K-1while i < K:
     i = i + 1
D
  i = K + 1while i \geq K:
    i = i - 1
```
#### **Question G.5**

Quel code parmi les quatre proposés ci-dessous s'exécute-t-il en un temps linéaire en n (c'est-à-dire avec un temps d'exécution majoré par  $A \times n + B$  où A et B sont deux constantes) ? *Réponses*

```
A for i in range(n//2):
      for j in range(i+1,n):
        print('hello')
B for i in range(n):
      print('hel'lo')C L = [i+j for i in range(n) for j in range(n)]for \bar{x} in L:
      print('hello')
D for i in range(n//2):
      for j in range(n//2):
        print('hello')
```
#### **Question G.6**

On conçoit un algorithme permettant de déterminer la valeur maximale parmi une liste quelconque de valeurs comparables.

Pour une liste de 100 valeurs, le nombre minimal de comparaisons que doit effectuer cet algorithme est : *Réponses*

# A 7

B 99

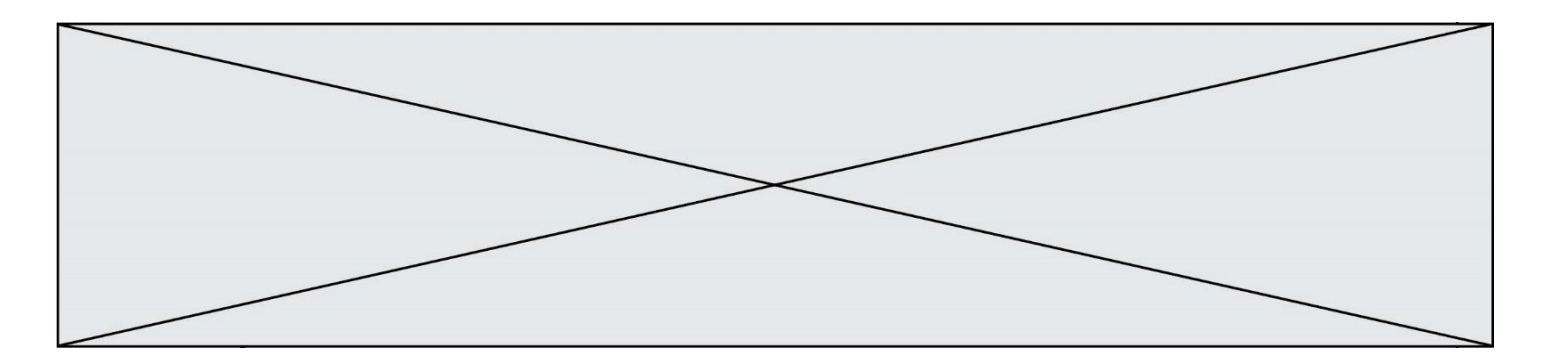

C 200<br>D 1000

10000